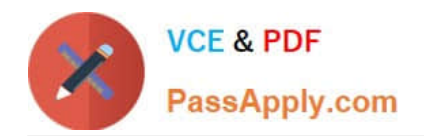

# **NS0-160Q&As**

NetApp Certified Data Administrator, ONTAP

## **Pass NetApp NS0-160 Exam with 100% Guarantee**

Free Download Real Questions & Answers **PDF** and **VCE** file from:

**https://www.passapply.com/ns0-160.html**

100% Passing Guarantee 100% Money Back Assurance

Following Questions and Answers are all new published by NetApp Official Exam Center

**C** Instant Download After Purchase

**83 100% Money Back Guarantee** 

- 365 Days Free Update
- 800,000+ Satisfied Customers

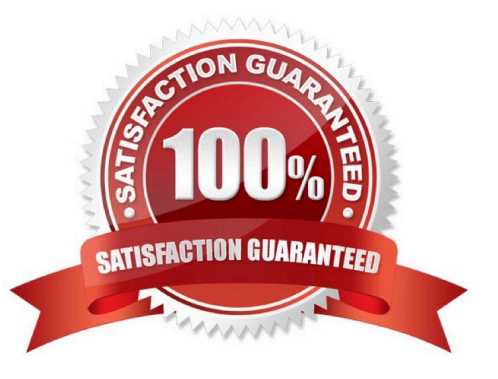

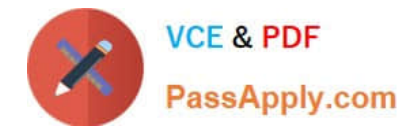

#### **QUESTION 1**

What is the purpose of Epsilon?

- A. to monitor cluster health
- B. to be used as a load-balancer for a 2-node cluster
- C. to evaluate the differences in node configurations
- D. to be used as a tie-breaker for a cluster quorum

Correct Answer: D

Reference: https://docs.netapp.com/ontap-9/index.jsp?topic=%2Fcom.netapp.doc.dot-cmsag%2FGUIDEFE1DEF4-8B87-4C4A-8E4E-C6C79F760710.html

#### **QUESTION 2**

Which LIF types are owned by the admin SVMs? (Choose two.)

- A. Node-Management
- B. Cluster
- C. Data
- D. Intercluster
- Correct Answer: AD

Reference: https://docs.netapp.com/ontap-9/index.jsp?topic=%2Fcom.netapp.doc.dot-cmnmg%2FGUID1BA3000D-2243-44E4-98CC-8D42A5C8AF8F.html

### **QUESTION 3**

Which three actions would be used to upload an image or firmware for ONTAP 9.3? (Choose three.)

- A. Use TFTP.
- B. Use USB.
- C. Use HTTP.
- D. Use FTP.
- E. Use SFTP.

Correct Answer: BCD

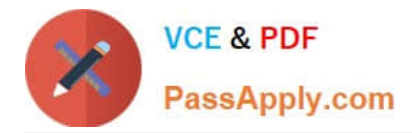

#### **QUESTION 4**

You create SAN volumes with System Manager on a FAS solution.

In this scenario, what are three default settings for these volumes? (Choose three.)

A. Volumes have inline deduplication enabled.

B. Volume space guarantee is set to Volume.

- C. Volumes have Snapshot copies disabled.
- D. Volume snapshot reserve is set to 0.
- E. Volume space guarantee is set to None.

Correct Answer: CDE

#### **QUESTION 5**

You want to use FabricPool technology to tier SnapVault destination volumes to the capacity tier. In this scenario, which action would you perform to accomplish this task?

A. Create the destination volume on the FabricPool-enabled aggregate and assign the backup tiering policy to the destination volume.

B. Create both the source and destination volumes on a standard aggregate and assign the backup tiering policy to the destination volume.

C. Create both the source and destination volumes on the FabricPool-enabled aggregate and assign the backup tiering policy to the source volume.

D. Create the source volume on the FabricPool-enabled aggregate and assign the backup tiering policy to the source volume.

Correct Answer: C

[Latest NS0-160 Dumps](https://www.passapply.com/ns0-160.html) [NS0-160 VCE Dumps](https://www.passapply.com/ns0-160.html) [NS0-160 Practice Test](https://www.passapply.com/ns0-160.html)